# **Cloud9 WebTrans User Guide**

Version: <**2.0**>

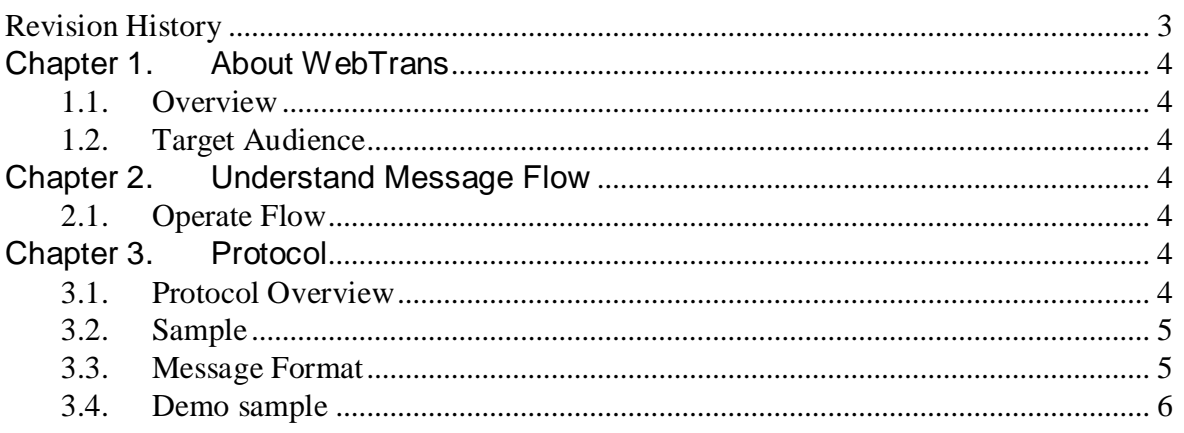

## **Revision History**

<span id="page-2-0"></span>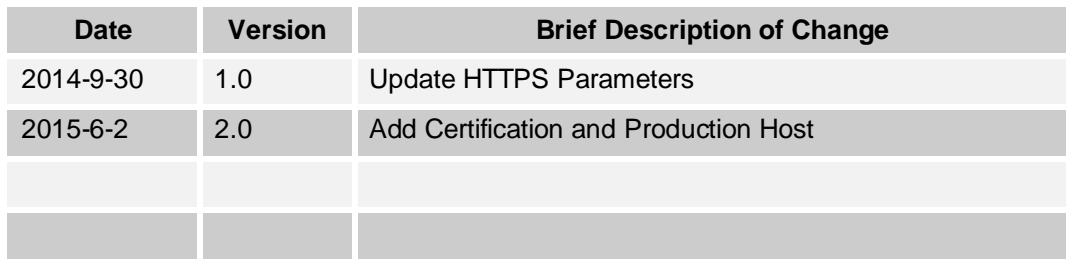

# <span id="page-3-0"></span>**Chapter 1. About WebTrans**

#### <span id="page-3-1"></span>**1.1.Overview**

WebTrans is credit card payment interface based on web for e-commerce.

#### <span id="page-3-2"></span>**1.2.Target Audience**

This document is intended for the following groups of users:

- Merchants who process credit card payment using WebTrans.
- Programmers and analysts who design, implement, and support the system using WebTrans.

## <span id="page-3-3"></span>**Chapter 2. Understand Message Flow**

<span id="page-3-4"></span>**2.1.Operate Flow**

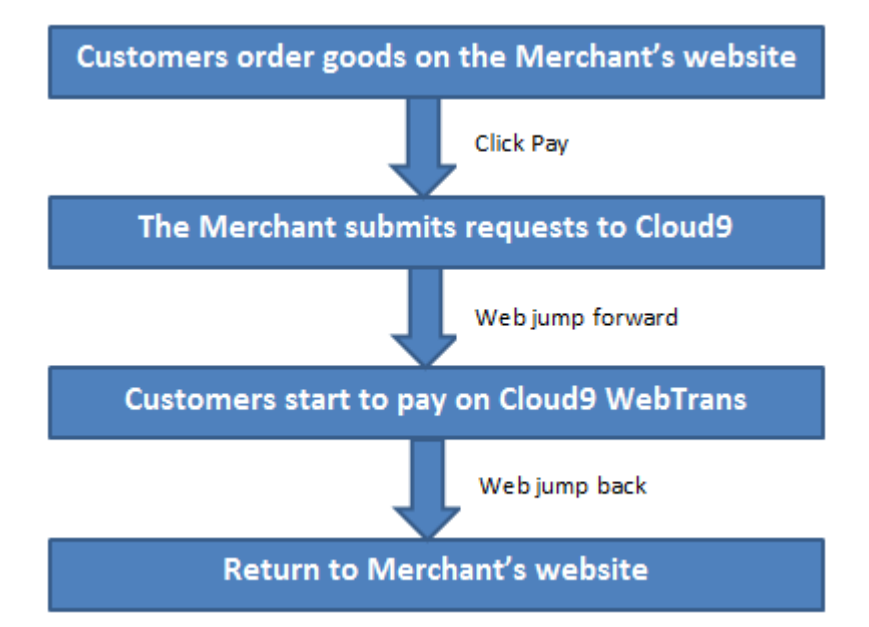

## <span id="page-3-5"></span>**Chapter 3. Protocol**

## <span id="page-3-6"></span>**3.1.Protocol Overview**

WebTrans uses HTTPS for its message delivery.

Certification Host: jijesoft.xicp.net:8445

Production Host: www.c9pg.com:2083

#### <span id="page-4-0"></span>**3.2.Sample**

WebTrans uses HTTPS for its message delivery。

The sample is below:

```
Accept : text/html
Accept-Encoding :gzip
Connection : keep-alive
Host : jijesoft.xicp.net:8445
Referer : https://jijesoft.xicp.net:8445/client/client.jsp
Content-Length : 267
merchantId = 1001395204
gtID = GT1001395205
amount = 200
currency = USD
referNo = X0000001
backUrl = https://jijesoft.xicp.net:8445/returnpage.jsp
frontUrl = https://jijesoft.xicp.net:8445/test
companyName = SuperTech Company
key = 123456
sign = 44fd6467ba0f5a96294c4c491128be293fea3bf0
```
#### <span id="page-4-1"></span>**3.3.Message Format**

WebTrans uses HTTPS for its message delivery。

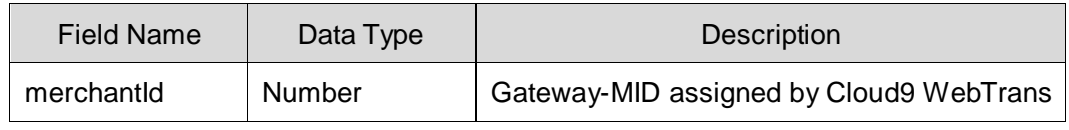

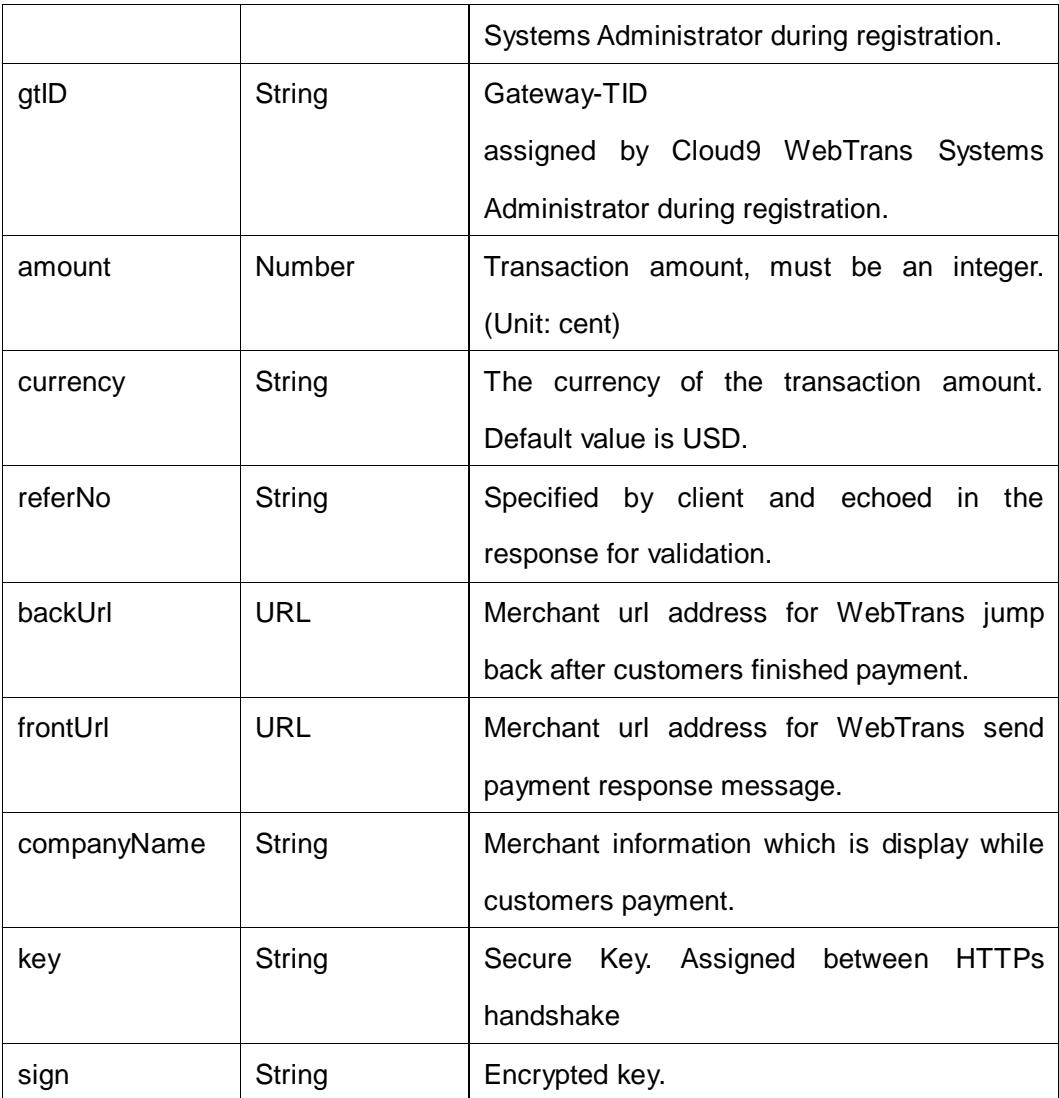

### <span id="page-5-0"></span>**3.4.Demo sample**

**First step: Please input the required field according to [3.3Message Format,](#page-4-1) then click** "Submit" button to send request to WebTrans.

# online payment

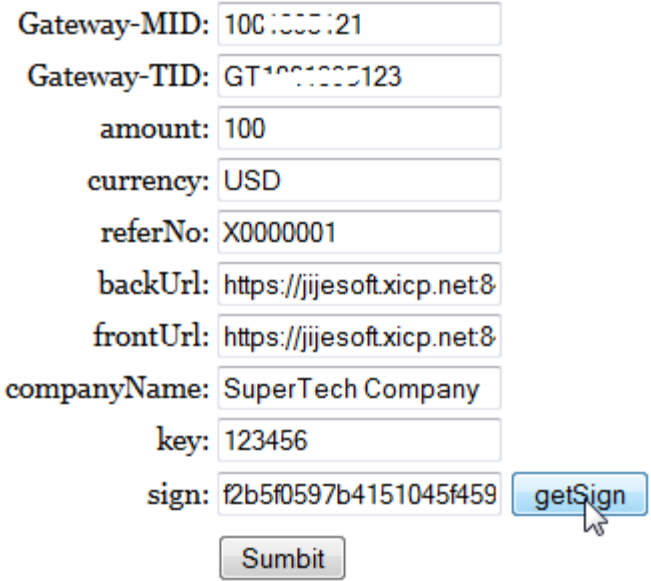

 Second step: After web jump to payment interface, entry credit card number, Expiration Date and CVV Code, and then click "Pay" button to finish payment.

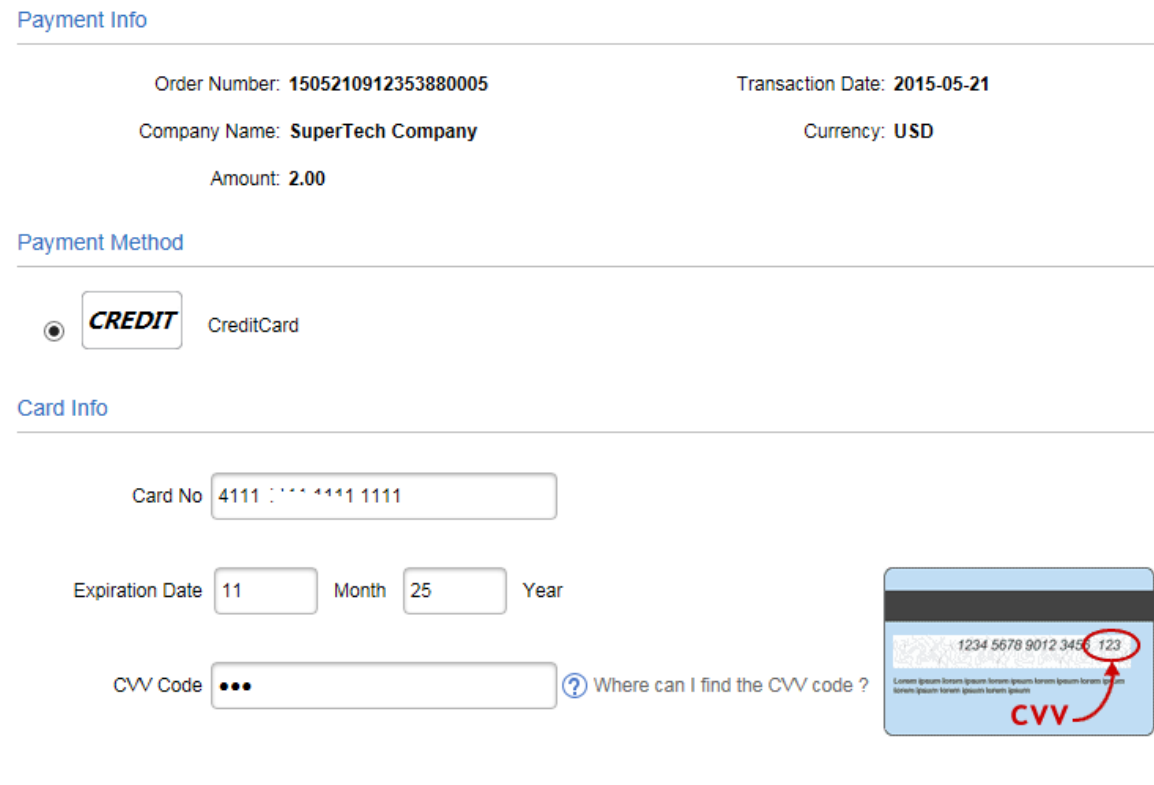

Third step: If users finished payment successfully, then below will be displayed:

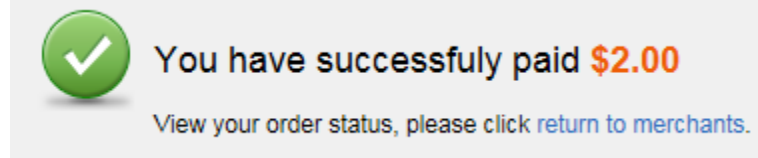